## CRÉER UNE SOUS-RUBRIQUE

n occitanie

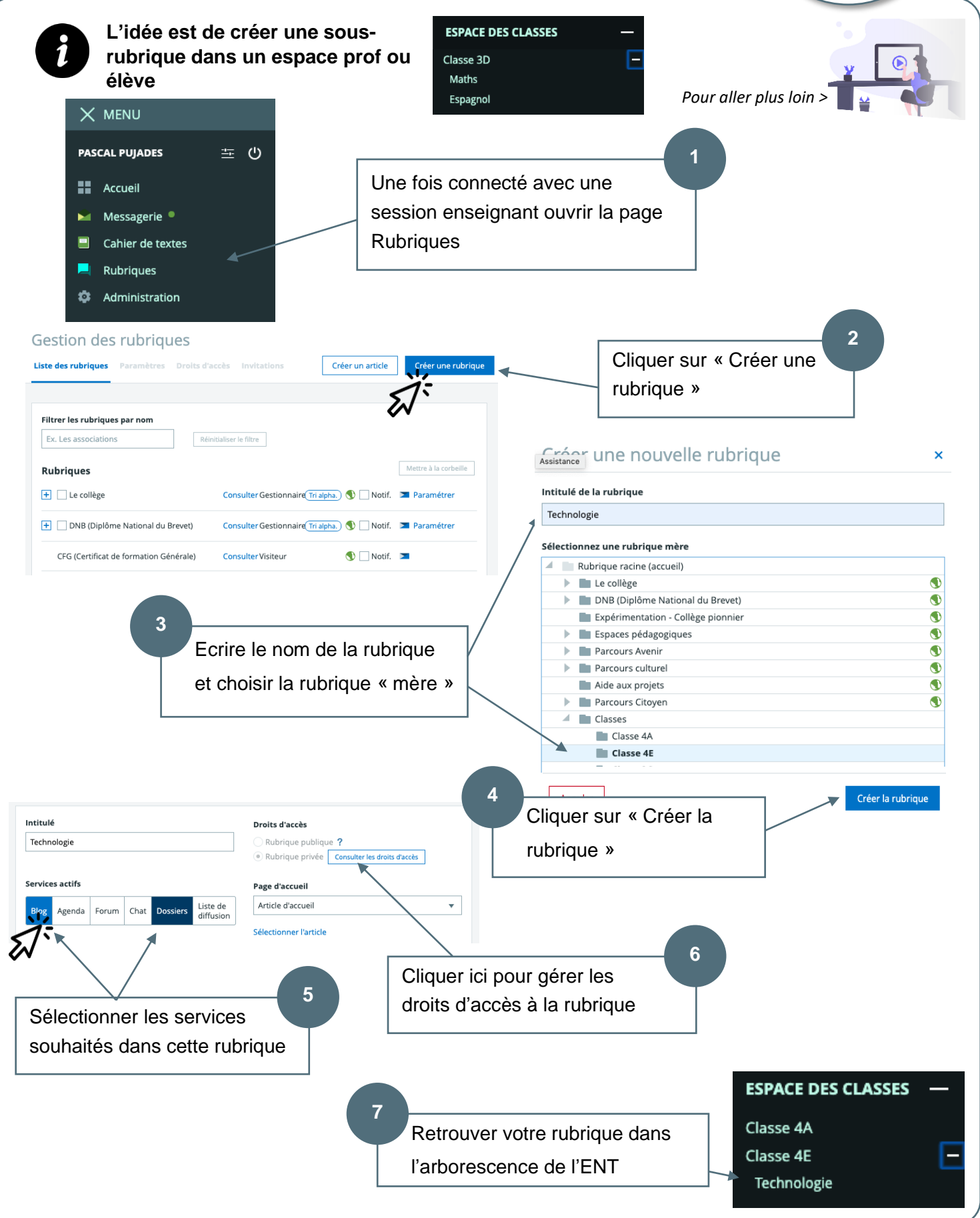